## Python - ponavljanje 8.razred

#### Vrste varijabli u Python-u

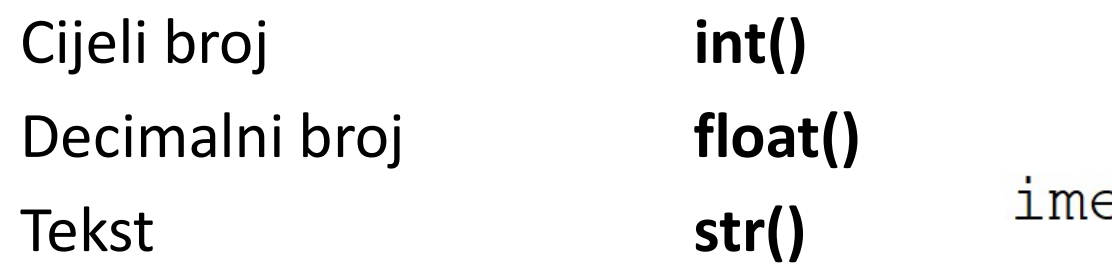

#### Naredbe za unos

ime varijable=str(input())

## Naredbe za ispis

ime  $variable = float(input())$ 

- print ('Tekst koji se ispisuje')
- print (ime varijable)

```
print (ime varijable, 'tekst')
```
if uvjet: naredba

## Naredbe if Naredba for Naredba for<br>**for i in range** (a,b,k):<br>naredba naredba

i…varijabla(brojač) petlje

a…početna vrijednost petlje(brojača)

b…završna vrijednost petlje(brojača)

k…korak petlje(brojača)

### Vježba-zadaci

# 1. Napiši program koji će računati drugi korijen unesenog broja sa tipkovnice. Vježba-zadaci<br>1. Napiši program koji će računati drugi korijen<br>**from math import\***<br>s**qrt**(ime\_varijable)

sqrt(ime\_varijable)

2. Napiši program koji će potencirati uneseni broj sa tipkovnice. Korisnik unosi broj i eksponent.

pow(broj,eksponent)

3. Spoji gornja dva programa u jedan tako da omogućiš korisniku da bira 1 ili **sqrt**(ime\_varijable)<br>**2.** Napiši program koji će potencirati uneseni broj sa tipkovnice. Ko<br>unosi broj i eksponent.<br>**pow**(broj,eksponent)<br>**3.** Spoji gornja dva programa u jedan tako da omogućiš korisniku c<br>2. 1 - računa d

Vježba - zadaci<br>Vježba - zadaci<br>4. Napiši program koji od korisnika traži da une 4. Napiši program koji od korisnika traži da unese snagu, napon i vrijeme rada el.trošila. Program ponudi tri izbora: Vježba - zadaci<br>4. Napiši program koji od korisnika traži da unese snagu,<br>vrijeme rada el.trošila. Program ponudi tri izbora:<br>1 - utrošena el.energija u J(Džulima)<br>2 - utrošena el.energija u kWh<br>3 - el.struja kroz trošilo Vježba - zadaci<br>4. Napiši program koji od korisnika traži da unese snagu,<br>vrijeme rada el.trošila. Program ponudi tri izbora:<br>1 - utrošena el.energija u J(Džulima)<br>2 - utrošena el.energija u kWh<br>3 - el.struja kroz trošilo VJEZDA – ZAđACI<br>4. Napiši program koji od korisnika traži da ur<br>vrijeme rada el.trošila. Program ponudi tri izk<br>1 - utrošena el.energija u J(Džulima)<br>2 - utrošena el.energija u kWh<br>3 - el.struja kroz trošilo

- 
- 
- 

- Vježba zadaci<br>Vježba zadaci<br>5. Napišite program koji će korisniku omogućit 5. Napišite program koji će korisniku omogućiti izbor između: Vježba – zadaci<br>5. Napišite program koji će korisniku omogućiti izbor između:<br>a) Ispisa niza brojeva od 17-25, svaki 3 broj. - ako unese 1<br>a) Ispisa niza brojeva od 1248-15, svaki 10 broj. - ako unese 2
- 
- Vježba zadaci<br>5. Napišite program koji će korisniku omogućiti izbor između:<br>a) Ispisa niza brojeva od 17-25, svaki 3 broj. ako unese 1<br>a) Ispisa niza brojeva od 1248-15, svaki 10 broj. ako unese 2

## Crtanje - Python - ponavljanje from turtle import\* pu() - podigni olovku pd() - spusti olovku fd() - naprijed Crtanje – Python – ponavljanje<br> **from turtle import\***<br> **pu()** – podigni olovku<br> **pd()** – spusti olovku<br> **fd()** – naprijed<br> **lt()** – zakreni lijevo<br> **setpos()** – postavi na koordinate<br> **circle()** – krug<br> **fillcolor()** – isp Crtanje - Python - ponavljanje<br> **from turtle import\***<br> **pu()** - podigni olovku<br> **pd()** - spusti olovku<br> **fd()** - naprijed<br> **lt()** - zakreni lijevo<br> **setpos()** - postavi na koordinate<br> **circle()** - krug<br> **fillcolor()** - isp Crtanje - Python - ponavljanje<br>
from turtle import\*<br>
pu() - podigni olovku<br>
pd() - spusti olovku<br>
fd() - naprijed<br>
lt() - zakreni lijevo<br>
setpos() - postavi na koordinate<br>
circle() - krug<br>
fillcolor() - ispuna lika<br>
begin

- 
- 
- lt() zakreni lijevo

write( tekst, font =  $($  'Arial', 30  $)$ )

- 
- pensize() debljina olovke

speed() - brzina crtanja

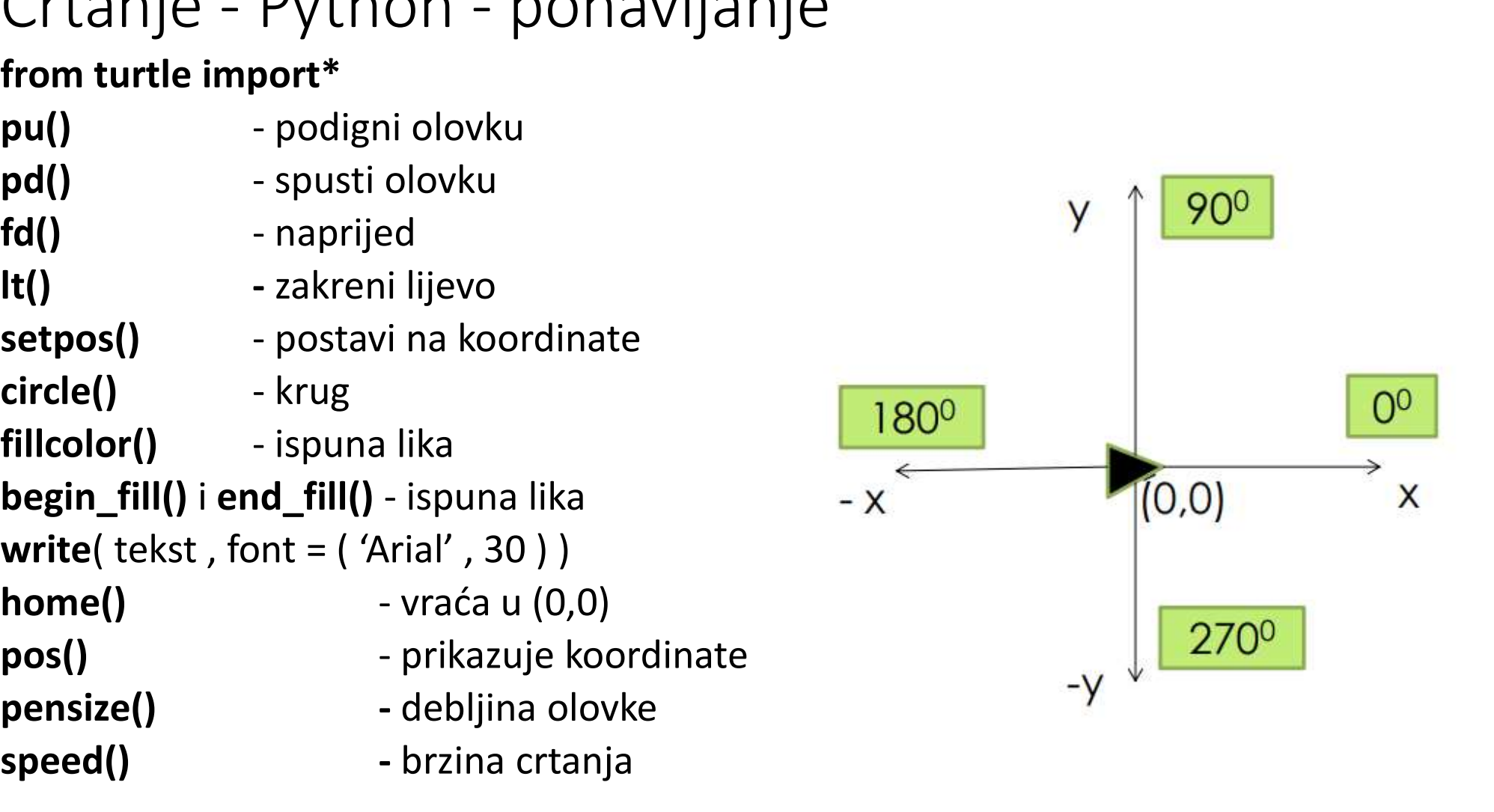

# Crtanje - Python<br>6.

#### 6.

Korisnik unosi napon i el. struju.

Program crta strujni krug sa žaruljicom, baterijom, ampermetrom i voltmetrom i na slici ispisuje vrijednost napona, struje, izračunate snage i otpora.

```
from turtle import*
speed(50)pensize(5)
```

```
i = float(input())u = float(input())p=u*1r = u/i
```
 $fd(400)$  $lt(90)$  $fd(150)$  $lt(90)$  $fd(400)$  $lt(90)$  $fd(150)$ 

```
pu()setpos (200, 150)
pd()fillcolor('white')
begin fill()
circle(30)
end fill()
```

```
pu()setpos (210, 111)
pd()write('X', font='('Arial', 50))
```
#### Baterija

 $pu()$  $home()$ setpos (200,0)  $pd()$  $pensize(2)$  $lt(90)$  $fd(40)$  $lt(180)$  $fd(80)$  $pu()$ 

 $home()$ setpos (220,0)  $pd()$ pensize(7)  $lt(90)$  $fd(20)$  $lt(180)$  $fd(40)$ 

```
pu()home()setpos(203, 0)pd()pensize(5)
pencolor('white')
fd(12)
```
Potprogrami nam služe kako bismo neki složeniji program rastavili na manje dijelove kako bi svaki dio rješavao neki problem.

Omogućuje preglednost i razumljivost programa

def ime\_potprograma(popis ulaznih parametara): blok\_naredaba return vrijednost

Pozivanje potprograma iz glavnog programa

ime\_potprograma(popis ulaznih parametara)

Potprogram može biti bez ulaznih parametara i ne mora vraćati vrijednost.

#### Pitagorin poučak

7. Napiši program koji za unesene katete a i b računa hipotenuzu pravokutnog trokuta c.

Koristi **potprogram pitagora1** kako bi izračunao hipotenuzu pravokutnog trokuta.

Katete se unose u glavnom programu.

Potprogrami<br>8. Ubaci u program u 7.zad potprograme **pitagora2 – izračun**<br>**dijagonale kvadrata** na temelju poznate **stranice a.** 1 potprogram<br>**pitagora3 –** izračun visine jednakostraničnog trokuta **na temelju** dijagonale kvadrata na temelju poznate stranice a. I potprogram POtprogrami<br>8. Ubaci u program u 7.zad potprograme **pitagora2 – izračun**<br>**dijagonale kvadrata** na temelju poznate **stranice a.** I potprogram<br>**pitagora3 –** izračun visine jednakostraničnog trokuta **na temelju**<br>**poznate stra** poznate stranice a.

Stranice se unose u glavnom programu.